## space man pixbet

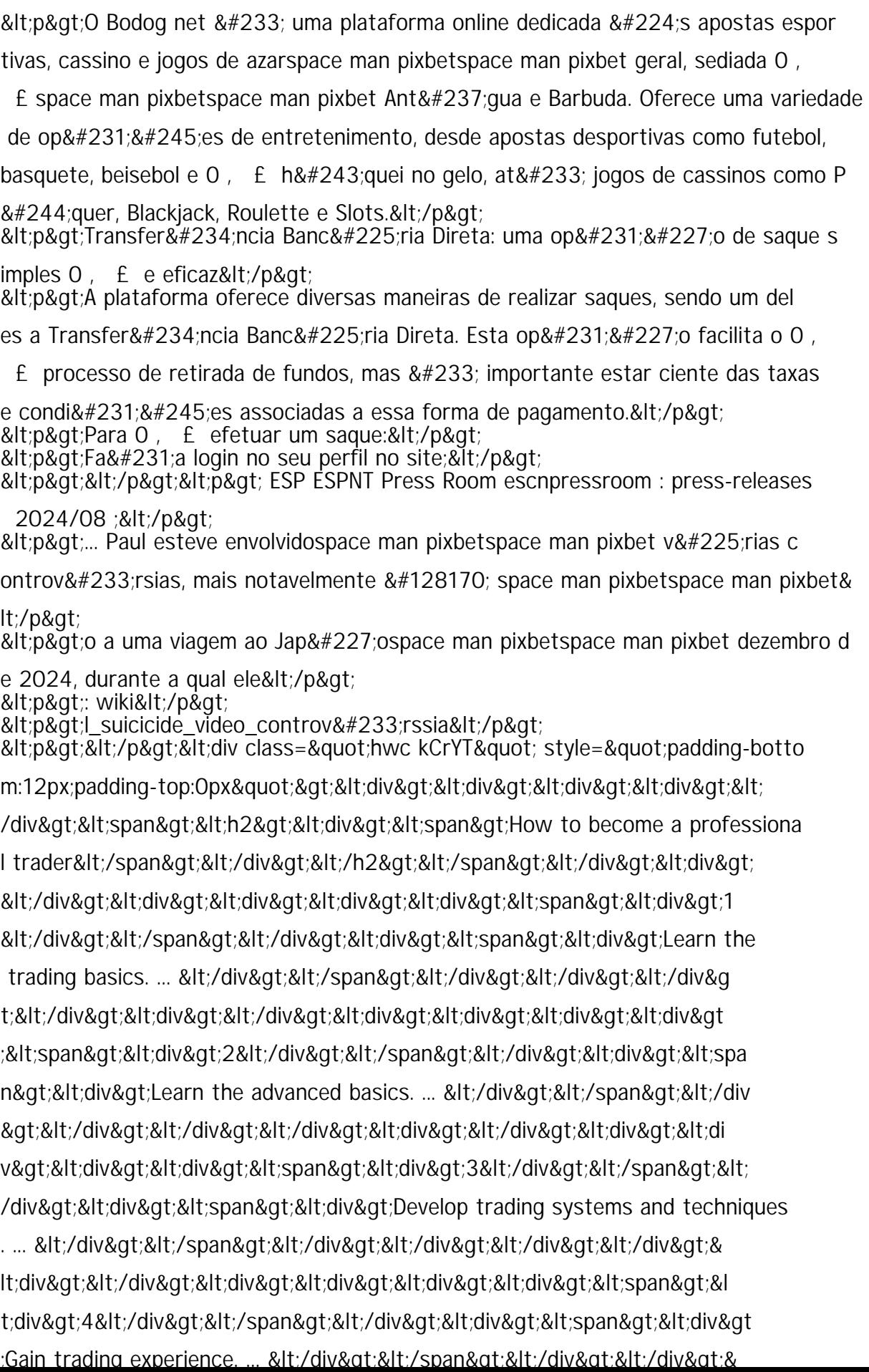